## **Saving emails as calendar items**

Sometimes we are interested in an event that doesn't come in the form of a calendar invite. You can still add it to your calendar by following these easy steps.

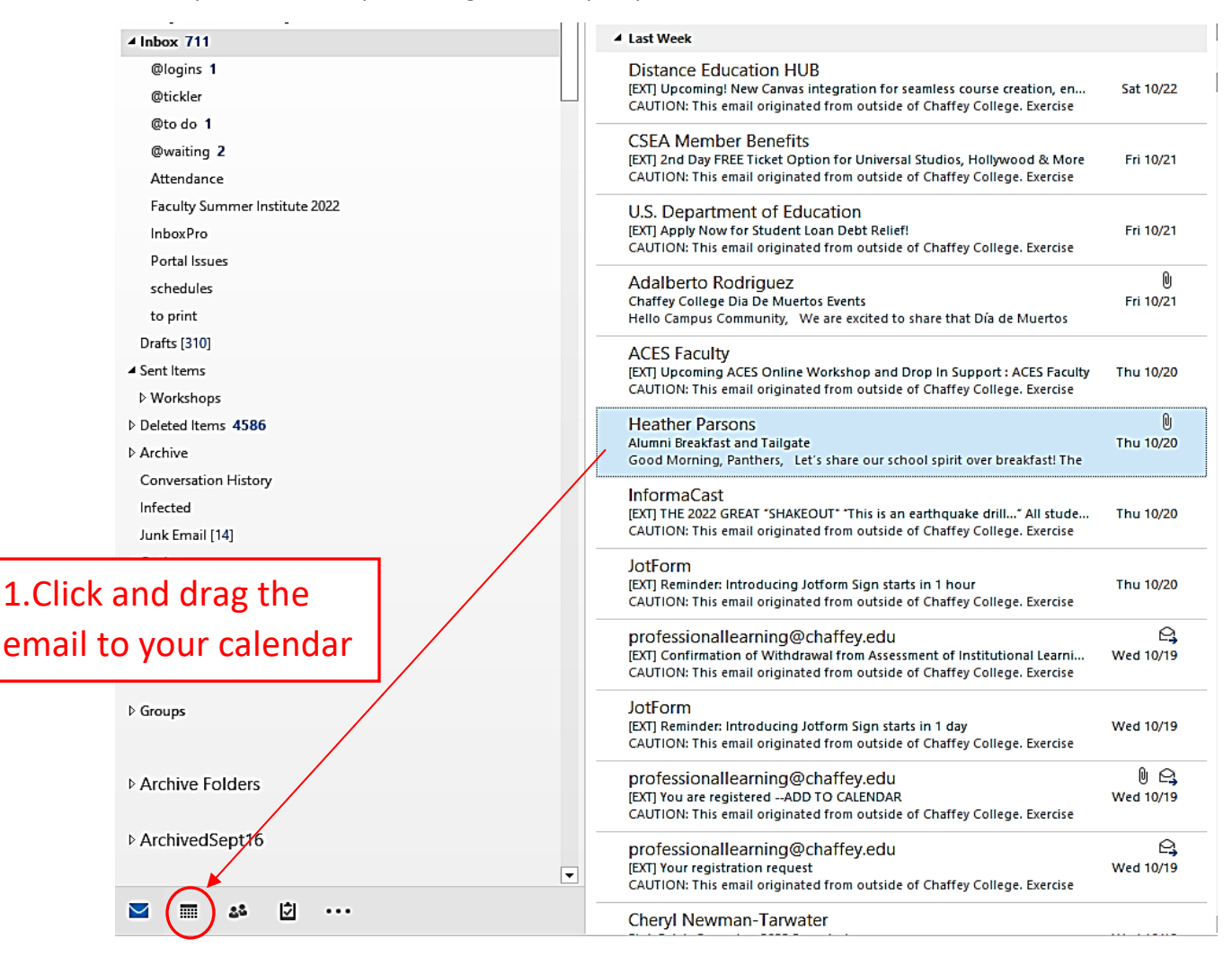

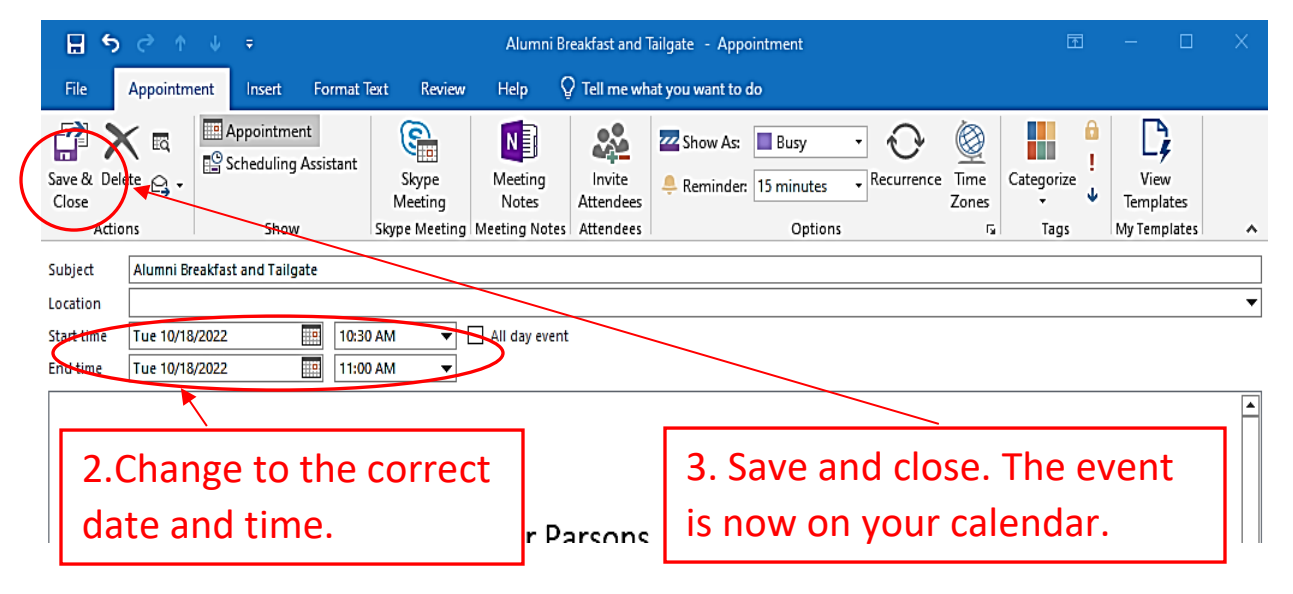